# La recette d'un projet

Ce cours vous est proposé par Deborah Arnold et Pascal Corbel, Université Paris-Saclay, et AUNEGe, l'Université Numérique en Économie Gestion.

# Table des matières

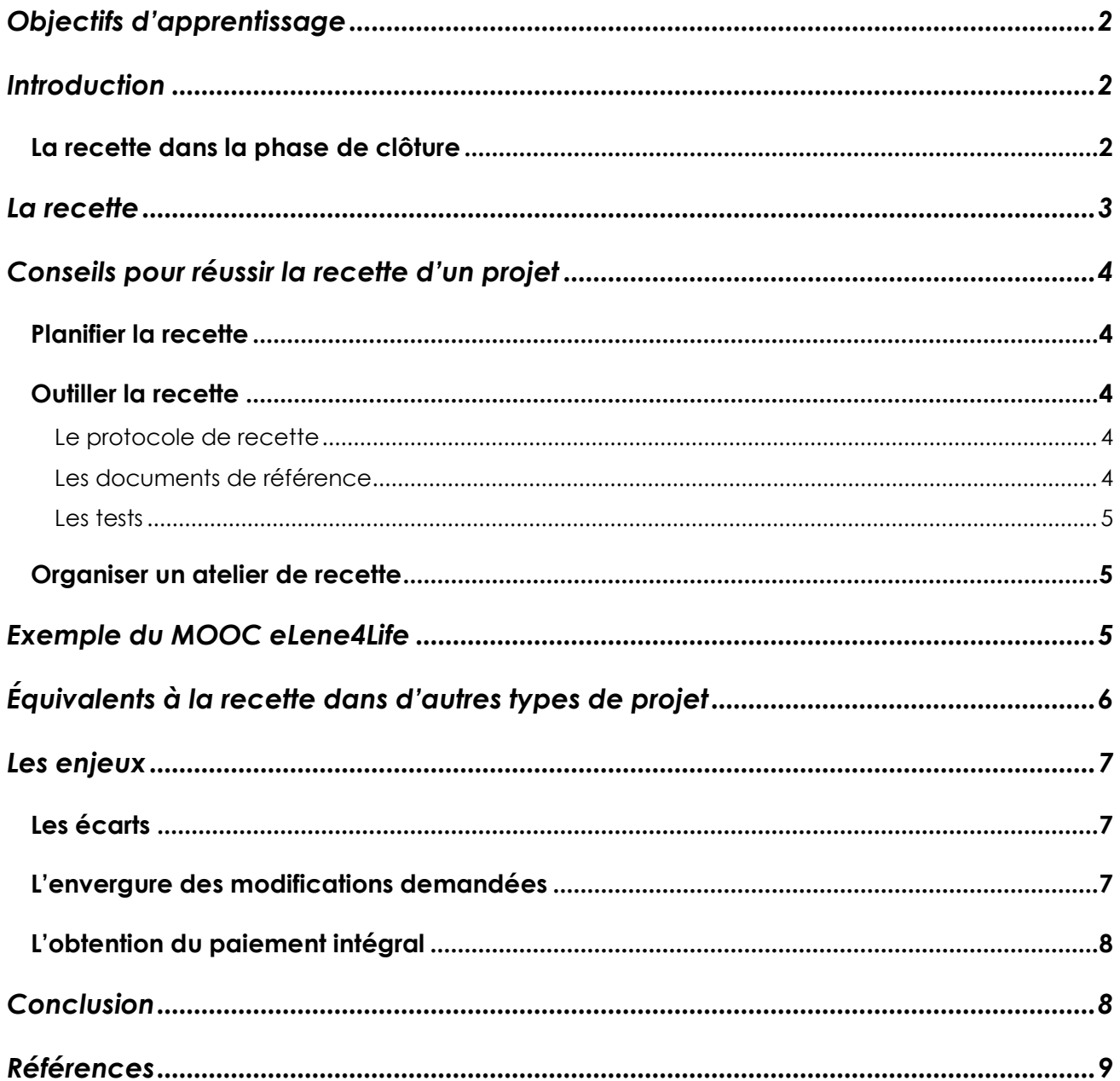

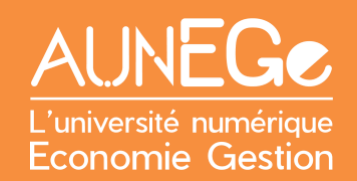

# <span id="page-1-0"></span>Objectifs d'apprentissage

A l'issue de ce cours, vous serez en mesure :

- De situer la recette dans le cycle de vie d'un projet
- D'identifier les bonnes pratiques à mobiliser pour la recette
- − D'identifier les équivalents à la recette dans différents types de projet
- De comprendre les enjeux de la recette d'un projet

### <span id="page-1-1"></span>Introduction

Dans ce cours nous commençons par situer la recette dans le cycle de vie d'un projet. Après une explication de ce que nous entendons par « recette » dans ce contexte, nous présentons quelques techniques et approches sous forme de conseils pour réussir la recette, illustrées à travers l'exemple d'un projet de MOOC (Cours en ligne massif et ouvert). Nous abordons également les équivalents de la recette dans d'autres types de projet. Ce cours se termine par une analyse des enjeux de la recette d'un projet, à savoir les écarts, l'envergure des modifications demandées et l'obtention du paiement intégral.

#### <span id="page-1-2"></span>La recette dans la phase de clôture

Nous sommes dans **la phase de clôture** du projet. Le projet n'est complètement terminé, car il reste encore plusieurs actions à mener lors de cette phase aussi appelée « décroissance ». L'une des premières actions de cette phase est **la recette du projet**, qui relève de la responsabilité du chef de projet en interaction avec la Maîtrise d'Ouvrage (MOA).

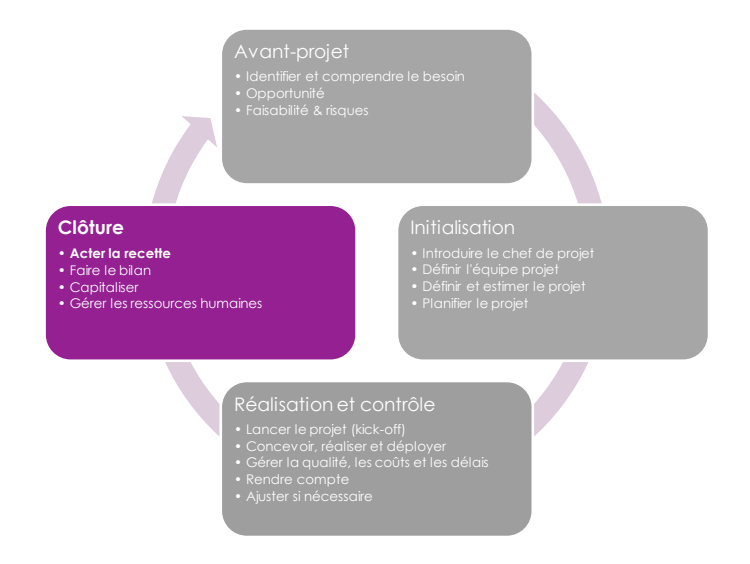

<span id="page-1-3"></span>*Figure 1 : La recette dans le cycle de vie d'un projet*

### <span id="page-2-0"></span>La recette

La « recette » correspond à la livraison du produit (au sens large) qui constitue la finalité du projet. Même si ce terme est le plus fréquemment employé dans le cadre de projets informatiques ou multimédia, le principe peut s'appliquer à différents types de projet, dès lors qu'une validation finale par le client du projet est nécessaire.

Il s'agit notamment de vérifier la conformité du résultat final avec le Cahier des Charges. Ces images de style bande dessinée, dont le concept remonte aux années 1960-1970<sup>1</sup>, montrent l'écart qui peut exister entre les souhaits du client, le résultat final et le besoin réel du client.

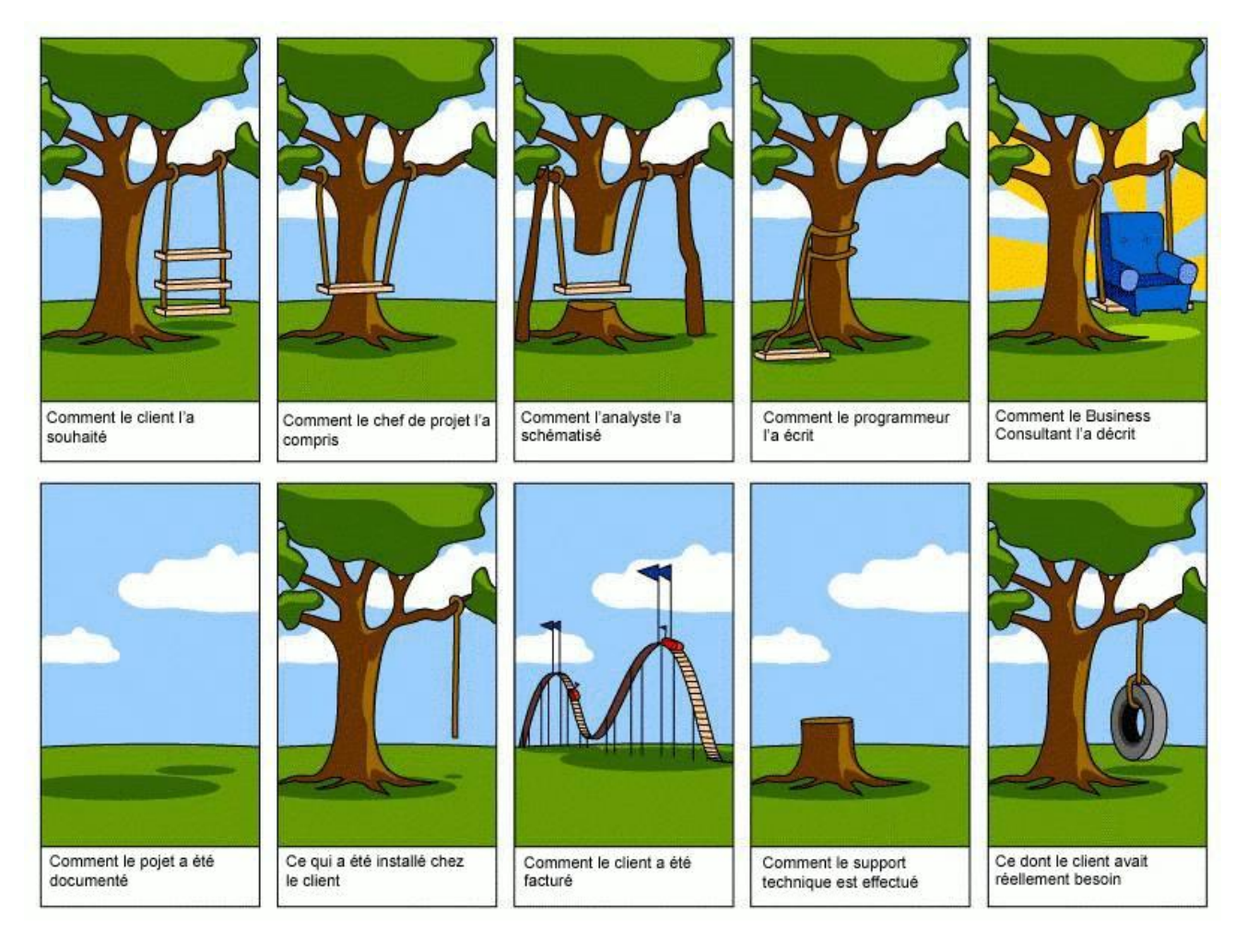

<span id="page-2-1"></span>*Figure 2 : Écarts entre les souhaits et le résultat final et le besoin réel (la balançoire d'arbre)*

<sup>1</sup> <https://www.businessballs.com/amusement-stress-relief/tree-swing-cartoon-pictures-early-versions/>

### <span id="page-3-0"></span>Conseils pour réussir la recette d'un projet

Lors de la phase précédente, de réalisation et de contrôle, l'accent aura été mis sur le travail nécessaire pour produire le résultat du projet, tout en contrôlant la qualité, les délais et les coûts. Le produit (par exemple un site web) existe désormais, mais il faut faire quelques derniers tests pour vérifier qu'il correspond parfaitement aux attentes du client telles qu'exprimées dans le Cahier des Charges.

### <span id="page-3-1"></span>Planifier la recette

C'est une étape à ne pas négliger, d'où l'importance de l'anticiper et de l'intégrer dans le calendrier prévisionnel du projet. Il faut s'assurer de la disponibilité du client pour effectuer les tests, et prévoir suffisamment de temps et de ressources humaines au sein de l'équipe projet pour apporter les dernières modifications nécessaires.

### <span id="page-3-2"></span>Outiller la recette

#### <span id="page-3-3"></span>Le protocole de recette

Pour donner un cadre à la recette et éviter des dérives (souvent des demandes de modification qui dépassent le Cahier des Charges), il convient de préparer un protocole de recette qui va décrire :

- − Les tâches du client
- − Les tâches du fournisseur
- − La liste des documents à communiquer
- − L'ordre des tests et le planning
- − Les seuils d'acceptation du produit

#### <span id="page-3-4"></span>Les documents de référence

Le **Cahier des Charges détaillé** est le premier de ces documents, car il consigne les fonctionnalités souhaitées. S'il s'agit d'un document contractuel, c'est l'unique référence pour acter la conformité. Si ce Cahier des Charges a été mis à jour en cours de projet, ou si des modifications *approuvées* figurent dans une annexe ou un avenant, le chef de projet aura à sa disposition la trace de l'ensemble des contenus et fonctionnalités présents dans le résultat final.

Un **guide d'utilisateur** est aussi utile, même si l'on s'attend à ce qu'un site web moderne soit le plus intuitif possible.

Il faut aussi préparer des **consignes** sous forme d'instructions claires sur ce qu'il faut tester (liens, contenus interactifs etc.). Une **grille ou tableau** à compéter permet de standardiser les retours des testeurs en identifiant clairement la page ou l'élément problématique.

La **documentation technique**, même si elle n'est pas destinée à l'utilisateur final, peut aussi être une référence utile pour le chef de projet afin d'identifier, éventuellement avec l'aide du responsable technique, les origines de telle ou telle divergence ou problème soulevé lors de la recette.

#### <span id="page-4-0"></span>Les tests

Les tests ont pour objectif de relever tout dysfonctionnement. Dans le cadre d'un site web, il peut s'agir d'images qui ne s'affichent pas correctement, des problèmes de navigation, des liens brisés, des formulaires qui ne fonctionnent pas, des lenteurs de chargement de pages…

Un chef de projet sérieux aura fait faire le maximum de tests en interne avant de mettre le site web entre les mains du client, mais on n'est jamais à l'abri de quelques derniers dysfonctionnements qui auraient échappé à la vigilance de l'équipe projet.

Les tests comportent généralement les trois activités suivantes.

Premièrement, il s'agit de **rechercher les bugs**, d'où le terme « débogage » (aussi écrit *debuggage* d'après l'anglais). Les testeurs suivront les consignes et noteront les bugs rencontrés dans la grille fournie.

Cette grille permet de collecter et **centraliser les remarques** dans un format standardisé, ce qui permettra un gain de temps considérable. Une fois toutes les remarques recueillies, le chef de projet, procède à la **priorisation des corrections,** avec l'aide du responsable technique si nécessaire et en faisant référence aux Cahier des Charges détaillé et en tenant compte de la relation entre la qualité, les délais et le coût. Les corrections à apporter sont communiquées aux acteurs-projet concernés, les corrections sont réalisées, et le chef de projet ou un responsable désigné effectue une dernière vérification.

#### <span id="page-4-1"></span>Organiser un atelier de recette

Dabi-Schwebel (2016) souligne le temps important que peut prendre cette étape de recette, et propose une organisation sous forme d'atelier de recette. Un tel atelier réunit tous les acteurs concernés par les tests et corrections (côté équipe projet et côté client) sur un temps concentré. Cette organisation permet de rester focalisé sur les aspects les plus importants, permet des échanges et permet surtout de boucler le projet car les corrections sont intégrées lors de l'atelier.

### <span id="page-4-2"></span>Exemple du MOOC eLene4Life

Lors de la réalisation du MOOC *Active Learning for Soft Skills Development* dans le cadre du projet européen eLene4Life, la plupart de ces principes a été respectée.

Les tests et corrections ont été **planifiés** avant le lancement du MOOC et intégrés au calendrier global du projet.

Un **protocole** de test a été établi par le partenaire responsable de la production du MOOC, accompagné d'une **grille d'évaluation** validée par le chef de projet.

Les tests portaient sur les contenus (affichage des images et vidéos) et les fonctionnalités, notamment le bon fonctionnement des activités interactives.

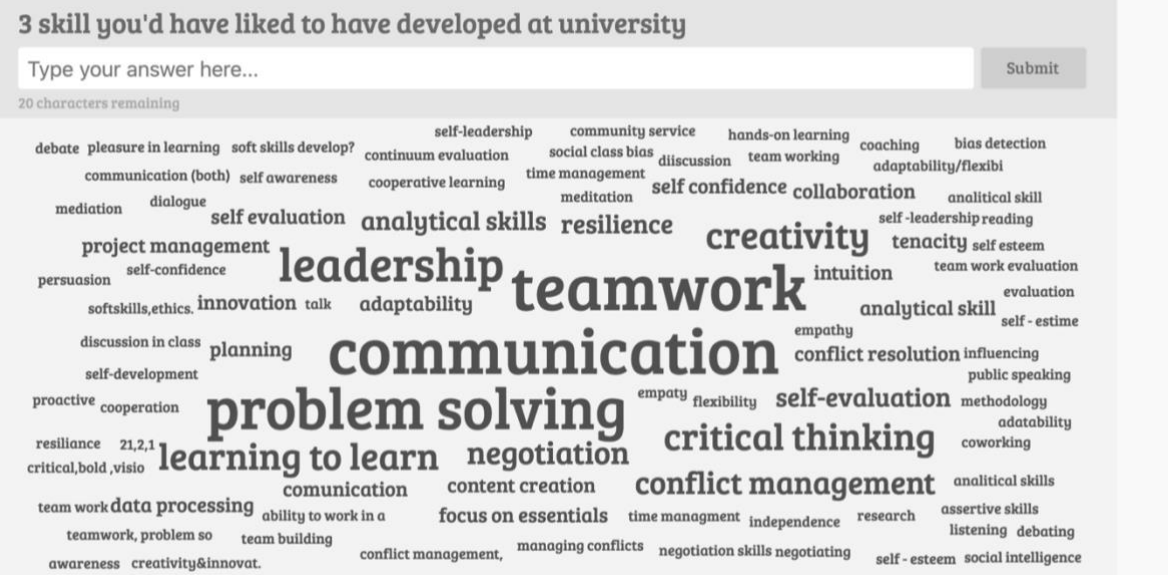

*Figure 3 : MOOC eLene4Life – exemple d'activité à tester*

Les tests se sont déroulés sur la plate-forme de MOOC afin de reproduire les conditions d'utilisation réelle.

- − Chaque partenaire avait pour consigne de tester une section du MOOC afin de répartir la charge de travail de manière équitable
- − Chaque partenaire a fait intervenir une personne n'ayant pas fait partie de l'équipe projet afin d'avoir un regard frais et objectif

La différence ici avec la procédure expliquée précédemment est de ne pas avoir mobilisé le client final ni les utilisateurs finaux. En effet, dans le cadre d'un tel projet européen, le client final est l'Agence nationale Erasmus+ et les utilisateurs finaux les personnes qui s'inscrivent au MOOC. Les personnes externes à l'équipe projet ont donc été en quelque sorte les représentants des utilisateurs finaux, et les profils mobilisés ont été le reflet de cette population, à savoir les enseignants du supérieur et les ingénieurs pédagogiques.

# <span id="page-5-0"></span>Équivalents à la recette dans d'autres types de projet

Comme nous l'avons vu, la notion de recette telle que présentée dans ce cours est particulièrement pertinente pour des projets de réalisation de sites web, d'applications mobiles

ou de logiciels, où la vérification du fonctionnement de ces outils par le client et les utilisateurs finaux est nécessaire.

Les pratiques diffèrent d'un secteur à l'autre. Dans le domaine du BTP (bâtiments travaux publics), par exemple, on parlera de réception de chantier, mais le principe est le même.

Dans le cas de la conception de nouveaux produits, la situation est un peu différente dans la mesure où maître d'ouvrage et maître d'œuvre appartiennent en règle générale à la même structure. L'enjeu n'est alors plus le paiement, mais le lancement du produit. Dès lors, l'équivalent de la recette est le « feu vert » donné par le niveau hiérarchique concerné (souvent la direction générale) au lancement. Dans certains cas, toutefois, l'autorisation de lancement dépend aussi d'autorités indépendantes. L'étape la plus proche de la recette est alors l'obtention de l'autorisation de mise sur le marché pour un médicament ou du certificat de vol pour un avion.

### <span id="page-6-0"></span>Les enjeux

Comme il s'agit de la dernière activité avant la livraison du résultat final d'un projet, les enjeux sont nombreux et importants. Nous avons choisi de focaliser sur trois de ces enjeux : les écarts, l'envergure des modifications demandées et l'obtention du solde de financement.

### <span id="page-6-1"></span>Les écarts

Il peut y avoir un écart entre les spécifications contenues dans le Cahier des Charges et le résultat final. Le risque est moindre dans le cas d'un Cahier des Charges détaillé dès le début du projet, accompagné de plusieurs moments de validation intermédiaires. Il est tout à fait normal de voir ces spécifications évoluer en cours de projet, pour tenir compte des évolutions technologiques. Mais le résultat final doit respecter l'objectif décrit dans le Cahier des Charges, même si les moyens pour y arriver sont différents.

C'est donc une grande responsabilité endossée par le chef de projet que de prendre la décision d'autoriser ou non ces changements. Toutefois, il ne faut pas attendre la recette pour constater ces écarts. Le chef de projet doit avoir garder la trace de toutes les décisions prises en cours de projet pour pouvoir les expliquer et les justifier auprès du client en cas de besoin.

Un écart majeur, qui a pour résultat un produit non-conforme au Cahier des Charges est signe d'une gestion de projet défaillante.

### <span id="page-6-2"></span>L'envergure des modifications demandées

Il est toujours risqué de mettre le résultat « presque final » entre les mains du client, qui peut profiter de cette occasion pour émettre des demandes de modifications majeures, avec un impact sur le coût et les délais. Pour atténuer ce risque, le chef de projet peut se reposer sur le Cahier des Charges en posant les questions :

- « Est-ce qu'il s'agit d'une correction à une fonctionnalité déjà prévue ? »
- « Est-ce qu'il s'agit d'une amélioration d'une fonctionnalité déjà prévue ? »
- « Est-ce qu'il s'agit d'une toute nouvelle fonctionnalité non prévue ? »

Dans les deux derniers cas, le chef de projet devra arbitrer, non seulement en fonction du temps et du budget disponibles pour faire ces modifications, mais aussi en fonction des relations avec le client. Est-ce un client que l'on veut conserver pour de futurs projets ? Est-ce un client particulièrement difficile et exigeant ? Une solution « gagnante-gagnante » serait de proposer d'intégrer les modifications majeures qui sortent du cadre du présent projet… dans une nouveau projet !

### <span id="page-7-0"></span>L'obtention du paiement intégral

Dans le cas d'un projet impliquant des relations contractuelles, la recette est une étape importante, qui va généralement débloquer la partie la plus importante du paiement. La recette, actée par l'acceptation du résultat final par le client du projet, va donc conditionner le paiement du solde. Ces conditions de paiement auront été consignées dans le Cahier des Charges ou dans un contrat annexe. Il convient donc d'avoir établi des critères clairs et objectifs, par exemple sous forme de *checklist*. La livraison du résultat final peut donc être accompagnée par cette *checklist* qui fait état du respect des attentes du client tel que décrites dans le Cahier des Charges pour formaliser la recette et déclencher le paiement.

### <span id="page-7-1"></span>**Conclusion**

Dans ce cours nous avons situé la recette dans le cycle de vie d'un projet, à savoir dans la phase de clôture. Nous avons expliqué ce que nous entendons par « recette » dans ce contexte, et présenté quelques techniques et approches sous forme de conseils pour réussir la recette, illustrés à travers l'exemple d'un projet de MOOC (Cours en ligne massif et ouvert). Nous avons également abordé les équivalents de la recette dans d'autres types de projet, avant de terminer par une analyse des enjeux de la recette d'un projet, à savoir les écarts, l'envergure des modifications demandées et l'obtention du paiement intégral.

# <span id="page-8-0"></span>Références

Dabi-Schwebel, G. (2016). *La recette d'un projet, c'est jouer à quitte ou double !* [https://www.1min30.com/developpement-web/la-recette-dun-projet-cest-jouer-a-quitte](https://www.1min30.com/developpement-web/la-recette-dun-projet-cest-jouer-a-quitte-ou-double-79339)[ou-double-79339](https://www.1min30.com/developpement-web/la-recette-dun-projet-cest-jouer-a-quitte-ou-double-79339)

#### **Comment citer ce cours ?**

Gestion de Projet, Deborah Arnold et Pascal Corbel, AUNEGe [\(http://aunege.fr\)](http://aunege.fr/), CC - BY NC ND [\(http://creativecommons.org/licenses/by-nc-nd/4.0/\)](http://creativecommons.org/licenses/by-nc-nd/4.0/).

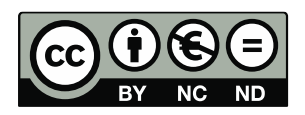

Cette œuvre est mise à disposition dans le respect de la législation française protégeant le droit d'auteur, selon les termes du contrat de licence Creative Commons Attribution - Pas d'Utilisation Commerciale - Pas de Modification 4.0 International (http://creativecommons.org/licenses/bync-nd/4.0/). En cas de conflit entre la législation française et les termes de ce contrat de licence, la clause non conforme à la législation française est réputée non écrite. Si la clause constitue un élément déterminant de l'engagement des parties ou de l'une d'elles, sa nullité emporte celle du contrat de licence tout entier.

#### **Figures**

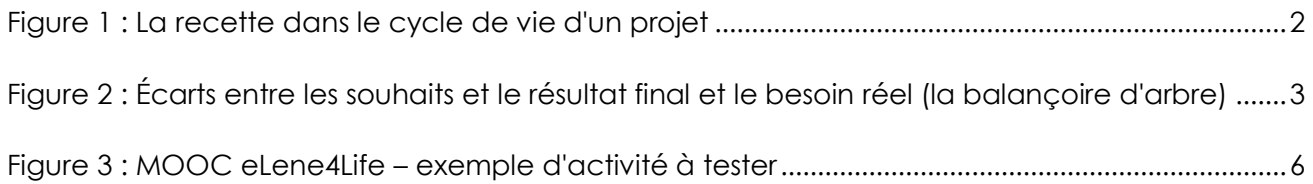